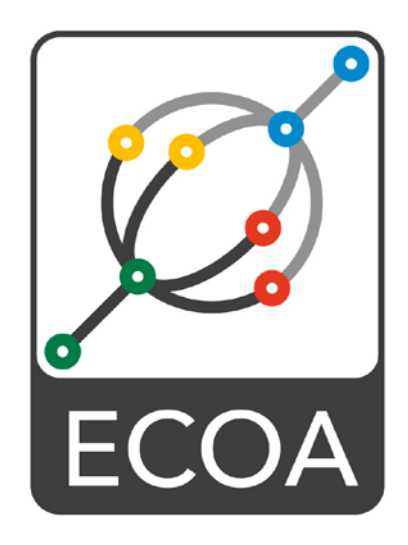

# **European Component Oriented Architecture (ECOA) Collaboration Programme: Volume III Part 1: Ada Binding Reference Manual**

BAE Ref No: IAWG-ECOA-TR-003 Dassault Ref No: DGT 144476-B

Issue: 2

Prepared by BAE Systems (Operations) Limited and Dassault Aviation

This specification is developed by BAE SYSTEMS, Dassault Aviation, Bull SAS, Thales Systèmes Aéroportés . AgustaWestland Limited, GE Aviation Systems Limited, General Dynamics United Kingdom Limited and Selex ES Ltd and the copyright is owned by BAE SYSTEMS, Dassault Aviation, Bull SAS, Thales Systèmes Aéroportés . AgustaWestland Limited, GE Aviation Systems Limited, General Dynamics United Kingdom Limited and Selex ES Ltd. The information set out in this document is provided solely on an 'as is' basis and co-developers of this specification make no warranties expressed or implied, including no warranties as to completeness, accuracy or fitness for purpose, with respect to any of the information.

**Note:** *This specification represents the output of a research programme and contains mature high-level concepts, though low-level mechanisms and interfaces remain under development and are subject to change. This standard of documentation is recommended as appropriate for limited lab-based evaluation only. Product development based on this standard of documentation is not recommended.*

#### <span id="page-1-0"></span>**Table of Contents**  $\mathbf 1$

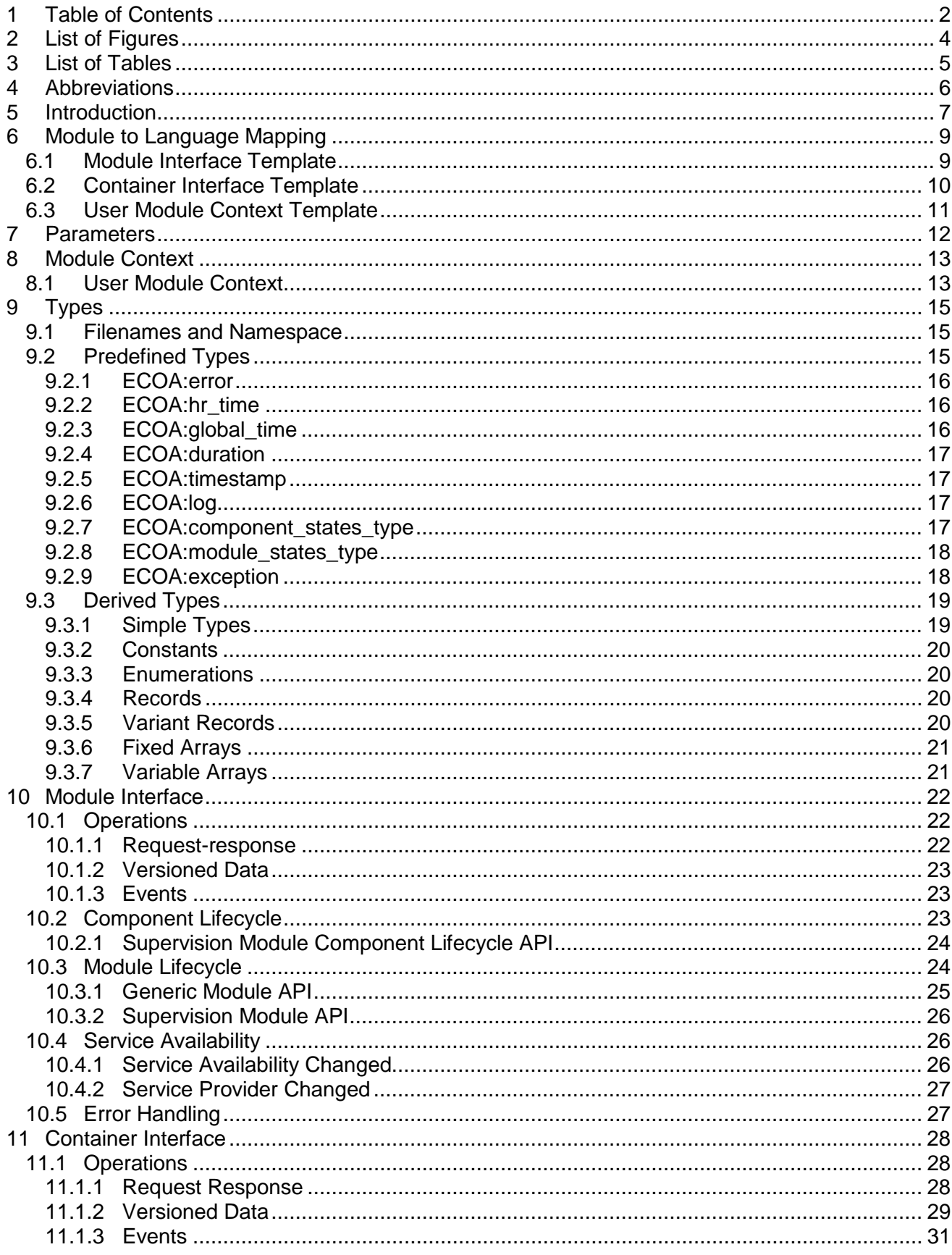

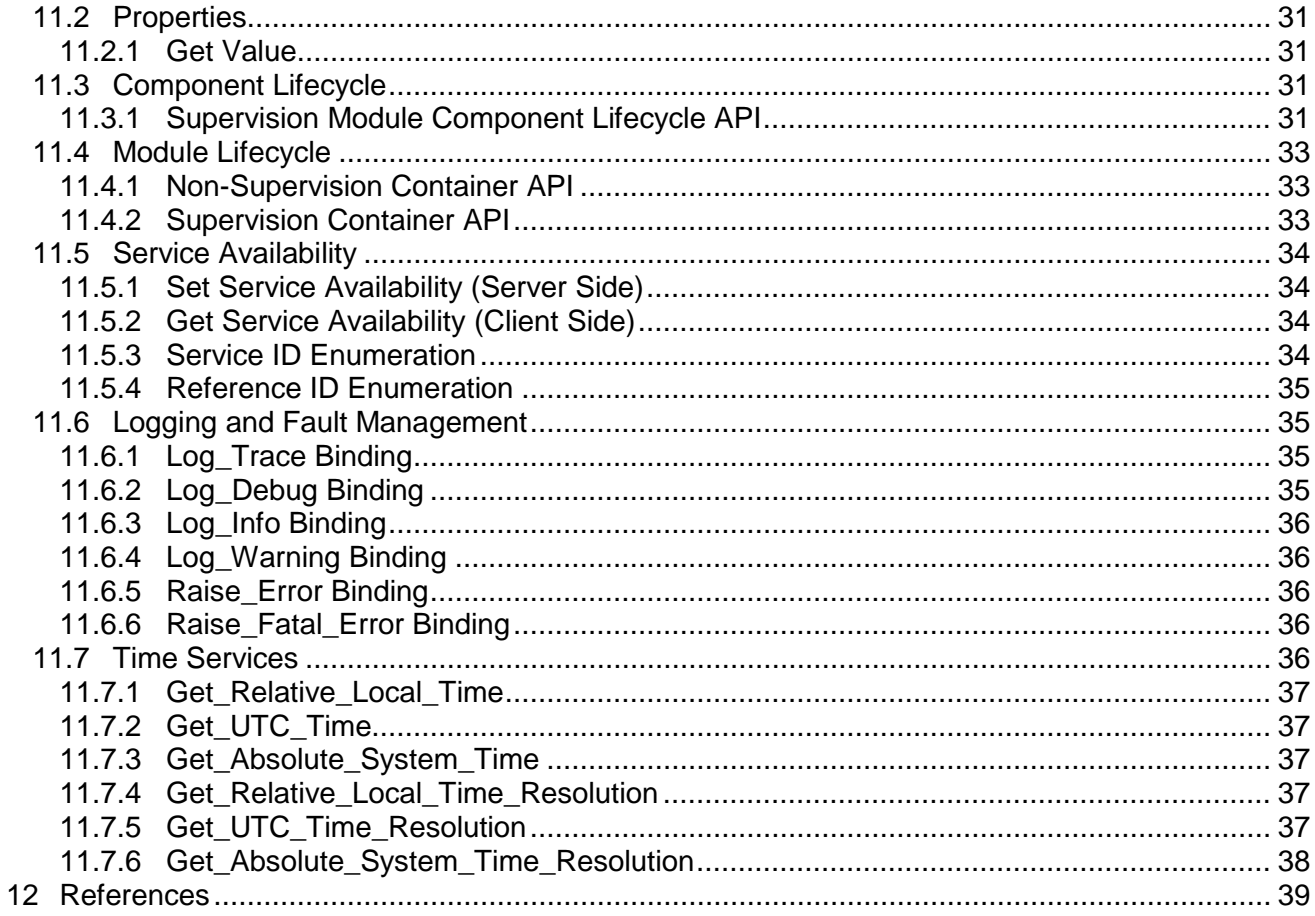

# <span id="page-3-0"></span>**2 List of Figures**

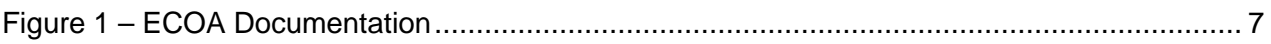

# <span id="page-4-0"></span>**3 List of Tables**

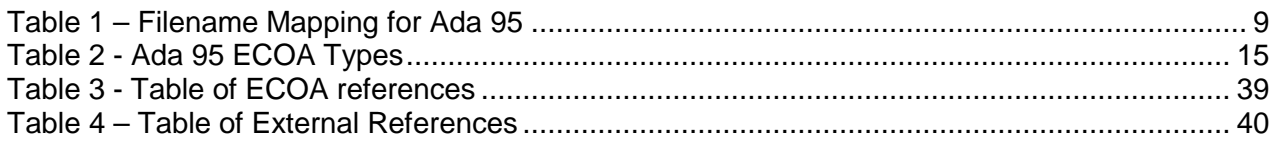

# <span id="page-5-0"></span>**4 Abbreviations**

- API Application Programming Interface
- ECOA European Component Oriented Architecture
- UK United Kingdom
- UTC Coordinated Universal Time
- XML eXtensible Markup Language

## <span id="page-6-0"></span>**5 Introduction**

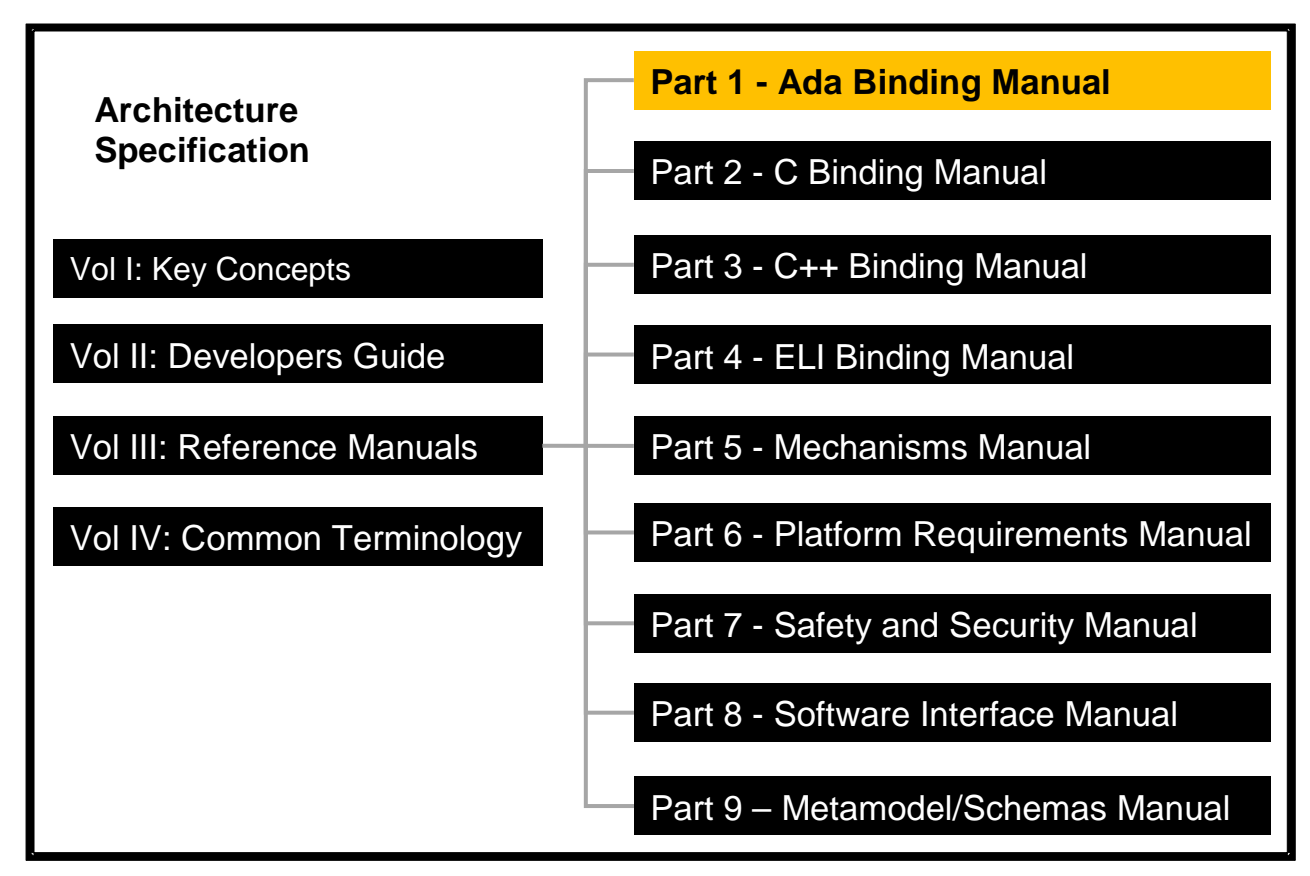

**Figure 1 – ECOA Documentation**

<span id="page-6-1"></span>The Architecture Specification provides the definitive specification for creating ECOA-based systems. It describes the standardised programming interfaces and data-model that allow a developer to construct an ECOA-based system. It is introduced in Key Concepts (Reference [1\)](#page-38-2) and uses terms defined in the Common Terminology (Reference [11\)](#page-38-3). For this reason, the reader should read these documents, prior to this document. The details of the other documents comprising the rest of the Architecture Specification can be found in Section [12.](#page-38-0)

The Architecture Specification consists of four volumes:

- Volume I: Key Concepts
- Volume II: Developer's Guide
- Volume III: Reference Manuals
- Volume IV: Common Terminology

This document comprises Volume III Part 1 of the ECOA Architecture Specification, and describes the Ada 95 (reference [12\)](#page-39-1) binding for the module and container APIs that facilitate communication between the module instances and their container in an ECOA system.

The document is structured as follows:

- Section [6](#page-8-0) describes the Module to Language Mapping;
- Section [7](#page-11-0) describes the method of passing parameters;
- Section [8](#page-12-0) describes the Module Context;
- Section [9](#page-14-0) describes the pre-defined types that are provided and the types that can be derived from them;
- Section [10](#page-21-0) describes the Module Interface;
- Section [11](#page-27-0) describes the Container Interface;
- Section [12](#page-38-0) provides details of documents referenced from this one.

## <span id="page-8-0"></span>**6 Module to Language Mapping**

This section gives an overview of the Module and Container APIs, in terms of filename and the overall structure of the files.

The Ada 95 language allows tagged types (which allow object-oriented behaviour), however the Ada bindings will not use tagged types. This corresponds to traditional use within the avionics industry in the UK. Therefore the mapping is similar to C, apart from support for proper namespacing using Packages. The filename mapping is specified in [Table 1.](#page-8-2)

The Module Interface will be composed of a set of procedures corresponding to each entry-point of the Module Implementation. The declaration of these procedures will be accessible in a package spec file called #module\_impl\_name#.ads.

The Container Interface will be composed of a set of procedures corresponding to the required operations. The declaration of these procedures will be accessible in a package spec file called #module\_impl\_name#\_Container.ads.

A dedicated structure named Context\_Type, and called Module Context structure in the rest of the document will be generated by the ECOA toolchain in the Module Container specification (#module\_impl\_name#\_Container.ads) and shall be extended by the Module implementer to contain all the user variables of the Module. This structure will be allocated by the container before Module Instance start-up and passed to the Module Instance in each activation entry-point (i.e. received events, received request-response and asynchronous request-response sent callback).

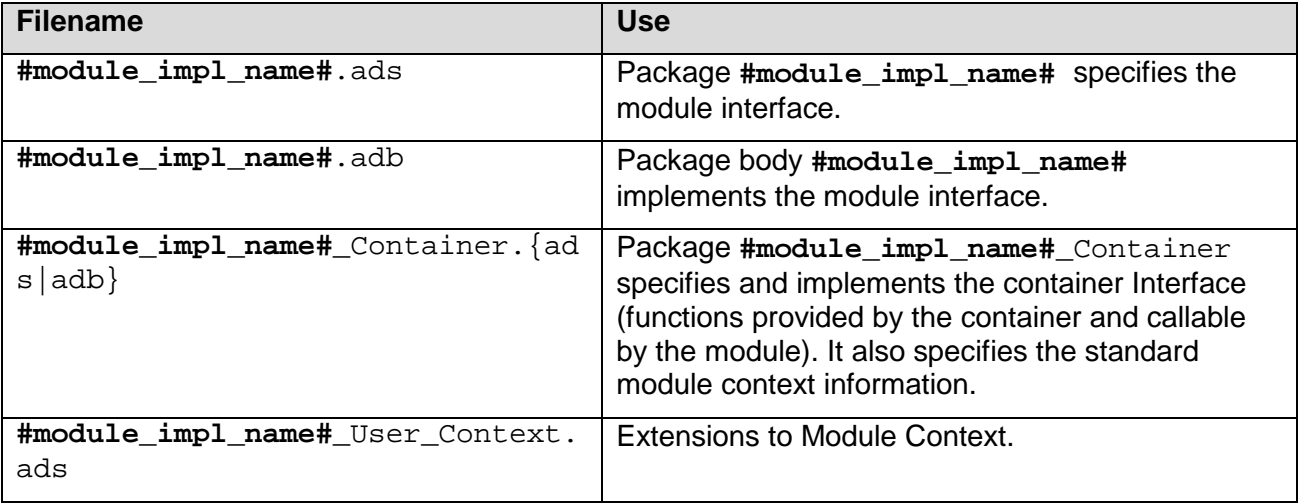

#### **Table 1 – Filename Mapping for Ada 95**

<span id="page-8-2"></span><span id="page-8-1"></span>Templates for the files in [Table 1](#page-8-2) are provided below:

#### **6.1 Module Interface Template**

```
-------------------------------------------------------------------
-- @file "#module_impl_name#.ads"
-- This is the Module Interface package spec. for Module #module_impl_name#
-- This file is generated by the ECOA tools and shall not be modified.
-------------------------------------------------------------------
-- Standard ECOA Types
with ECOA;
 -- Additionally Created Types
```
*with #additionally\_created\_types#; -- Include container with #module\_impl\_name#\_Container#;*

*package #module\_impl\_name# is*

 *-- Event operation handlers specifications*

 *#list\_of\_event\_operations\_specifications#*

 *-- Request-Response operation handlers specifications*

 *#list\_of\_request\_response\_operations\_specifications#*

 *-- Lifecycle operation handlers specifications*

 *#list\_of\_lifecycle\_operations\_specifications#*

*end #module\_impl\_name#;*

*------------------------------------------------------------------- -- @file "#module\_impl\_name#.adb" -- This is the Module Interface package for Module #module\_impl\_name# -- This file can be considered a template with the operation stubs -- autogenerated by the ECOA toolset and filled in by the module -- developer. ------------------------------------------------------------------- -- Standard ECOA Types with ECOA; -- Additionally Created Types with #additionally\_created\_types#; -- Include container with #module\_impl\_name#\_Container#; -- Additional children or other packages implementing the module with #additional\_with\_clauses#; package body #module\_impl\_name# is -- Event operation handlers #list\_of\_event\_operations# -- Request-Response operation handlers #list\_of\_request\_response\_operations# -- Lifecycle operation handlers #list\_of\_lifecycle\_operations# end module\_impl\_name#;*

#### <span id="page-9-0"></span>**6.2 Container Interface Template**

```
-------------------------------------------------------------------
-- @file "#module_impl_name#_Container.ads"
-- This is the Module Container package for Module #module_impl_name#
-- This file is generated by the ECOA tools and shall not be modified.
-------------------------------------------------------------------
 -- Standard ECOA Types
with ECOA;
 -- Additionally Created Types
with #additionally_created_types#;
  -- Include module user context
with #module_impl_name#_User_Context;
package #module_impl_name#_Container is
```

```
 -- Module Implementation Context data type is specified here. This enables a
    -- module instance to hold its own private data in a non-OO fashion.
    type Context_Type is record
        -- Standard container context information
       Operation_Timestamp : ECOA.Timestamp_Type;
        -- A hook to implementation dependant private data
       Platform_Hook : ECOA.System_Address_Type; 
       -- Information that is private to a module implementation
                           User_Context : #module_impl_name#_User_Context.User_Context_Type;
    end record;
    -- Event operation call specifications
    #event_operation_call_specifications#
    -- Request-response call specifications
    #request_response_call_specifications#
    -- Versioned data call specifications
    #versioned_data_call_specifications#
    -- Functional parameters call specifications
    #propertys_call_specifications#
     -- Logging services API call specifications
    #logging_services_call_specifications#
    -- Time Services API call specifications
    #time_services_call_specifications#
end #module_impl_name#_Container;
```
## <span id="page-10-0"></span>**6.3 User Module Context Template**

```
-------------------------------------------------------------------
 -- @file "#module_impl_name#_User_Context.ads"
-- This is the module implementation private user context data type
-- that is included in the module context.
                                                          -------------------------------------------------------------------
 -- Standard ECOA Types
with ECOA;
 -- Additionally Created Types
with #additionally_created_types#;
package #module_impl_name#_User_Context is
    type User_Context_Type is record
         -- Declare the User Module Context "local" data here.
    end record;
end module_impl_name#_User_Context;
```
# <span id="page-11-0"></span>**7 Parameters**

In the Ada programming language, the manner in which parameters are passed is specified as '**in**', '**out**' or '**in out**'. '**in**' Parameters are only passed into a procedure; '**out**' parameters are only passed out from a procedure; and '**in out**' parameters are passed in, modified and passed out from a procedure. The compiler then makes an appropriate choice as to whether to pass-byvalue or pass-by-reference.

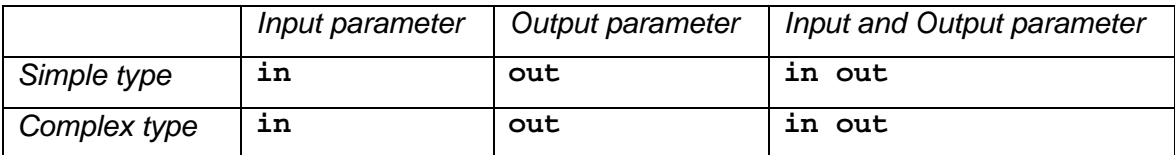

NOTE: within the API bindings, parameters are passed as '**in**' if the behaviour of the specific API warrants it, overriding the standard conventions defined above

## <span id="page-12-0"></span>**8 Module Context**

In the Ada language, the Module Context is a structure which holds both the user local data (called "User Module Context") and Infrastructure-level technical data (which is implementation dependant). The structure is defined in the Container Interface.

The following shows the Ada syntax for the Module Context:

```
-------------------------------------------------------------------
 -- @file "#module_impl_name#_Container.ads"
-- This is the Module Container package for Module #module_impl_name#
-- This file is generated by the ECOA tools and shall not be modified.
-------------------------------------------------------------------
-- Standard ECOA Types
with ECOA;
  -- Additionally Created Types
with #additionally_created_types#;
  -- Include module user context
with #module_impl_name#_User_Context;
package #module_impl_name#_Container is
    -- Module Implementation Context data type is specified here. This enables a
    -- module instance to hold its own private data in a non-OO fashion.
    type Context_Type is record
        -- Standard container context information
       Operation_Timestamp : ECOA.Timestamp_Type;
        -- A hook to implementation dependant private data
       Platform_Hook : ECOA.System_Address_Type; 
       -- Information that is private to a module implementation
       User_Context : #module_impl_name#_User_Context.User_Context_Type;
    end record;
-- ...
end #module_impl_name#_Container;
```
## <span id="page-12-1"></span>**8.1 User Module Context**

The Ada syntax for the user context is shown below (including an example data item; My Counter):

```
-------------------------------------------------------------------
-- @file "#module_impl_name#_User_Context.ads"
-- This is the module implementation private user context data type
-- that is included in the module context.
-------------------------------------------------------------------
-- Standard ECOA Types
with ECOA;
  -- Additionally Created Types
with #additionally_created_types#;
package #module_impl_name#_User_Context is
    type User_Context_Type is record
        -- Example user context
       My_Counter : ECOA.Unsigned_8_Type;
    end record;
end module_impl_name#_User_Context;
```
The following example illustrates the usage of the Module context in the entry-point corresponding to an event-received:

```
-------------------------------------------------------------------
-- @file "#module_impl_name#.adb"
-- Generic operation implementation example
-------------------------------------------------------------------
-- Standard ECOA Types
with ECOA;
 -- Additionally Created Types
with #additionally_created_types#;
-- Include container
with #module_impl_name#_Container#;
 -- Additional children or other packages implementing the module
with #additional_with_clauses#;
package body #module_impl_name# is
    procedure #operation_name#_Received
      (Context : in out #module_impl_name#_Container.Context_Type;
      #parameters#)
    is
    begin
    -- To be implemented by the module.
    -- Increments a local user defined counter.
    Context.User_Context.My_Counter := Context.User_Context.My_Counter + 1;
    end #operation_name#_Received;
end module_impl_name#;
```
NB: currently, the user extensions to Module Context need to be known by the container in order to allocate the required memory area. This means that the component supplier is requested to provide the associated header file. If the supplier does not want to divulge the original contents of the header file, then:

- It may be replaced by an array with a size equivalent to the original data; or
- Memory management may be dealt with internally to the code, using memory allocation functions<sup>[1](#page-13-0)</sup>.

To extend the Module Context structure, the module implementer shall define the User Module Context structure, named #module\_impl\_name#\_User\_Context, in a package spec file called #module impl\_name#\_User\_Context.ads. All the private data of the Module Implementation shall be added as members of this record, and will be accessible within the "User\_Context" field of the Module Context.

The Module Context structure will be passed by the Container to the Module as the first parameter for each operation that will activate the Module instance (i.e. received events, received request-response and asynchronous request-response sent call-back). This structure shall be passed by the Module to all container interface API functions it can call.

The Module Context will also be used by the Container to automatically timestamp operations on the emitter/requester side using an ECOA-provided attribute called operation timestamp. The Container also provides a utility function to retrieve this from the Module Instance Context. The way this structure is populated by the ECOA infrastructure is detailed in reference [2.](#page-38-4)

-

<span id="page-13-0"></span><sup>&</sup>lt;sup>1</sup> The current ECOA architecture specification does not specify any memory allocation function. So, this case may lead to non portable code.

<sup>©</sup>BAE SYSTEMS, Dassault Aviation, Bull SAS, Thales Systèmes Aéroportés . AgustaWestland Limited, GE Aviation Systems Limited, General Dynamics United Kingdom Limited and Selex ES Ltd 2014

# <span id="page-14-0"></span>**9 Types**

This section describes the convention for creating namespaces, and how the ECOA pre-defined types and derived types are represented in Ada.

## <span id="page-14-1"></span>**9.1 Filenames and Namespace**

The type definitons are contained within one or more namespaces: all types for specific namespace #namespace1#\_#namespace2#\_[…]-#namespacen#shall be placed in a file called #namespace1#\_#namespace2#\_[…]-#namespacen#.ads.

The syntax that follows shall be used to declare variable #variable\_name of data type #data\_type\_name#:

```
--
 -- @file #namespace1# -#namespace2# -[…]-#namespacen#.ads
-- This is data-type declaration file
-- This file is generated by the ECOA tools and shall not be modified
--
package #namespace1#.#namespace2#.[…].#namespacen# is
       #variable_name# : #data_type_name#;
        -- Other definitions
end #namespace1#.#namespace2#.[…].#namespacen#;
```
## <span id="page-14-2"></span>**9.2 Predefined Types**

Predefined types in Ada 95, shown in [Table 2,](#page-14-3) shall be located in the "ECOA" namespace and hence in ECOA.ads.

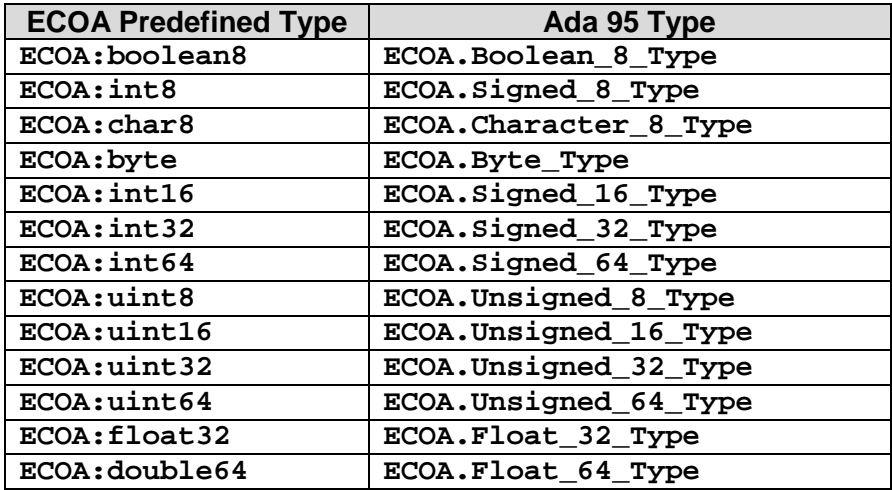

#### **Table 2 - Ada 95 ECOA Types**

<span id="page-14-3"></span>Ada provides the 'First and 'Last attributes, so there is no requirement to refer to explicit constants for the maximum and minimum values of the type range.

Boolean\_8\_Type shall be a derived type from Boolean with a representation clause to ensure it occupies 8 bits.

The data types described in the following sections are also defined in the ECOA namespace.

#### <span id="page-15-0"></span>*9.2.1 ECOA:error*

In Ada ECOA: error translates to ECOA. Error Type, with the enumerated values shown below:

```
package ECOA is
-- ...
type Error_Type is new Unsigned_32_Type;
 Error_Type_OK : constant Error_Type := 0;
 Error_Type_INVALID_HANDLE : constant Error_Type := 1;
    Error_Type_DATA_NOT_INITIALIZED : constant Error_Type := 2;
 Error_Type_NO_DATA : constant Error_Type := 3;
 Error_Type_INVALID_IDENTIFIER : constant Error_Type := 4;
 Error_Type_NO_RESPONSE : constant Error_Type := 5;
 Error_Type_OPERATION_ABORTED : constant Error_Type := 6;
 Error_Type_UNKNOWN_SERVICE_ID : constant Error_Type := 7;
   Error_Type_UNKNOWN_SERVICE_ID : constant Error_Type := 7;<br>
Error_Type_CLOCK_UNSYNCHRONIZED : constant Error_Type := 8;<br>
-
 Error_Type_INVALID_STATE : constant Error_Type := 9;
 Error_Type_INVALID_TRANSITION : constant Error_Type := 10;
    Error_Type_RESOURCE_NOT_AVAILABLE : constant Error_Type := 11;
    Error_Type_OPERATION_NOT_AVAILABLE : constant Error_Type := 12;
-- ...
end ECOA;
```
#### <span id="page-15-1"></span>*9.2.2 ECOA:hr\_time*

The binding for time is:

```
package ECOA is
 -- ...
type HR_Time_Type is
   record
                   Seconds : Unsigned_32_Type;
       Nanoseconds : Unsigned_32_Type;
    end record;
  -- ...
end ECOA;
```
## <span id="page-15-2"></span>*9.2.3 ECOA:global\_time*

Global time is defined as:

```
package ECOA is
-- ...
type Global_Time_Type is
   record
                   Seconds : Unsigned_32_Type;
       Nanoseconds : Unsigned_32_Type;
    end record;
-- ...
end ECOA;
```
#### <span id="page-16-0"></span>*9.2.4 ECOA:duration*

Duration is defined as:

```
package ECOA is
-- ... 
type Duration_Type is
   record
                   Seconds : Unsigned_32_Type;
       Nanoseconds : Unsigned_32_Type;
    end record;
-- ...
end ECOA;
```
#### <span id="page-16-1"></span>*9.2.5 ECOA:timestamp*

The syntax for defining a timestamp, for use by operations etc, is:

```
package ECOA is
-- ...
type Timestamp_Type is
    record
      Seconds : Unsigned_32_Type;
       Nanoseconds : Unsigned_32_Type;
    end record;
-- ...
end ECOA;
```
#### <span id="page-16-2"></span>*9.2.6 ECOA:log*

The syntax for a log is:

```
package ECOA is
-- ...
type Log_Elements_Index_Type is range 0..255;
type Log_Elements_Type is array (Log_Elements_Index_Type) of ECOA.Character_8_Type;
type Log_Type is
   record
      Current_Size : Log_Elements_Index_Type;
      Data : Log_Elements_Type;
    end record;
-- ...
end ECOA;
```
#### <span id="page-16-3"></span>*9.2.7 ECOA:component\_states\_type*

In Ada ECOA:component\_states\_type translates to ECOA.Component\_States\_Type, with the enumerated values shown below:

```
package ECOA is
    -- ...
```
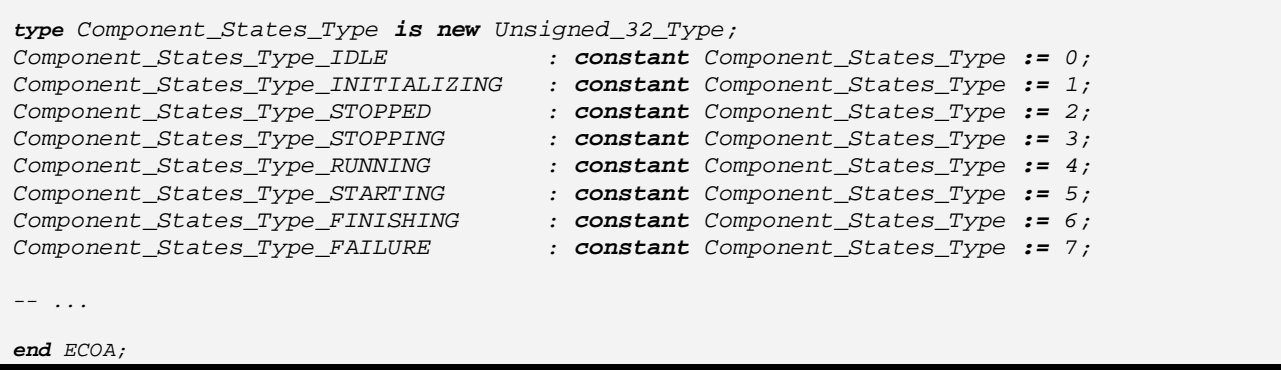

#### <span id="page-17-0"></span>*9.2.8 ECOA:module\_states\_type*

In Ada ECOA:module\_states\_type translates to ECOA.Module\_States\_Type, with the enumerated values shown below:

*package ECOA is*

```
-- ...
type Module_States_Type is new Unsigned_32_Type;
Module_States_Type_IDLE : constant Module_States_Type := 0;
Module_States_Type_READY : constant Module_States_Type := 1;
Module_States_Type_RUNNING : constant Module_States_Type := 2;
  -- ...
```
*end ECOA;*

#### <span id="page-17-1"></span>*9.2.9 ECOA:exception*

In Ada the syntax for an ECOA:exception is:

```
package ECOA is
-- ...
type Exception_Type is
   record
 Timestamp : Timestamp_Type;
 Service_ID : Service_ID_Type;
      Operation_ID : Operation_ID_Type;
                  Module_ID : Module_ID_Type;
      Exception_ID : Exception_ID_Type;
    end record;
-- ...
end ECOA;
```
The types used in the ECOA: exception record are defined below:

*9.2.9.1 ECOA:service\_id*  In Ada the syntax for a ECOA: service id is:

```
package ECOA is
 -- ...
type Service_ID_Type is new Unsigned_32_Type;
-- ...
```
*end ECOA;*

## *9.2.9.2 ECOA:operation\_id*

In Ada the syntax for a ECOA: operation id is:

```
package ECOA is
-- ...
   type Operation_ID_Type is new Unsigned_32_Type;
   -- ...
end ECOA;
```
## *9.2.9.3 ECOA:module\_id*

In Ada the syntax for a ECOA: module id is:

```
package ECOA is
-- ...
type Module_ID_Type is new Unsigned_32_Type;
-- ...
end ECOA;
```
## *9.2.9.4 ECOA:exception\_id*

In Ada ECOA: exception id translates to Exception ID, with the enumerated values shown below:

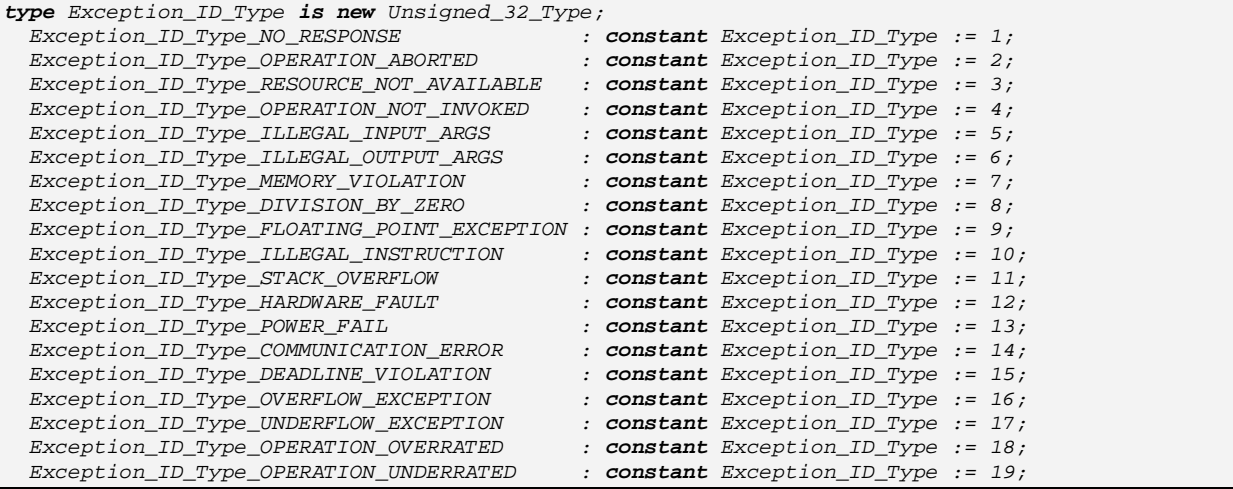

## <span id="page-18-0"></span>**9.3 Derived Types**

This Section describes the derived types that can be constructed from the ECOA pre-defined types.

#### <span id="page-18-1"></span>*9.3.1 Simple Types*

The Ada syntax for a Simple Type called #simple\_type\_name# with an optional restricted range, which is derived from a Predefined Type is:

*type #simple\_type\_name# is new #predef\_type\_name# range #min# .. #max#;*

#### <span id="page-19-0"></span>*9.3.2 Constants*

The syntax for declaring a constant called " $\#$ constant name $\#$ " of type  $\#$ type name $\#$  in Ada is as follows:

```
#constant_name# : constant #type_name# := #constant_value#;
```
*Where* #constant value# is either an integer or a floating-point value, compatible with the type.

#### <span id="page-19-1"></span>*9.3.3 Enumerations*

For an enumerated type named #enum\_type\_name#, a set of constants named from #enum\_value\_name\_1# to #enum\_value\_name\_n# are defined with a set of optional values named #enum\_value\_value\_1# to #enum\_value\_value\_n#. The syntax is defined below.

The order of fields in the type shall follow the order of fields in the XML definition.

```
type #enum_type_name# is new #base_type_name#;
#enum_type_name#_#enum_value_name_1# : constant #enum_type_name# :=
#enum_value_value_1#;
#enum_type_name#_#enum_value_name_2# : constant #enum_type_name# :=
#enum_value_value_2#;
[…]
#enum_type_name#_#enum_value_name_n# : constant #enum_type_name# :=
#enum_value_value_n#;
```
Where:

- $\#$ enum value name  $X\#$  is the name of a label
- $\#$ enum value value  $X\#$  is the optional value of the label. If not set, this value is computed from the previous label value, by adding 1 (or set to 0 if it is the first label of the enumeration).

#### <span id="page-19-2"></span>*9.3.4 Records*

The Ada syntax for a record type named #record\_type\_name# with a set of fields named #field\_name1# to #field\_namen# of given types #data\_type\_1# to #data\_type\_n# is given below.

The order of fields in the Ada record shall follow the order of fields in the XML definition.

```
type #record_type_name# is
    record
       #field_name1# : #data_type_1#;
       #field_name2# : #data_type_2#;
       […]
       #field_namen# : #data_type_n#;
    end record;
```
#### <span id="page-19-3"></span>*9.3.5 Variant Records*

The syntax for a variant record named #variant record type name# containing

• a set of fields (named #field name1# to #field namen#) of given types #data\_type\_1# to #data\_type\_n#

<sup>©</sup>BAE SYSTEMS, Dassault Aviation, Bull SAS, Thales Systèmes Aéroportés . AgustaWestland Limited, GE Aviation Systems Limited, General Dynamics United Kingdom Limited and Selex ES Ltd 2014

• optional fields (named #optional\_field\_name1# to #optional\_field\_namen#) of type (#optional\_type\_name1# to #optional\_type\_namen#) with selector #selector\_name# of type #selector\_type\_name#

```
is given below.
```
The order of fields in the Ada record shall follow the order of fields in the XML definition.

```
-- #selector_type_name# can be of any simple predefined type, or an enumeration
type #variant_record_type_name# (#selector_name# : #selector_type_name#) is
    record
       #field_name1# : #data_type_1#;
       #field_name2# : #data_type_2#;
       […]
       #field_namen# : #data_type_n#;
       case #selector_name# is
          when #selector_value_constant1# =>
            #optional_field_name1# : #optional_type_name1#;
         when #selector_value_constant2# =>
             #optional_field_name1# : #optional_type_name1#;
          […]
          when #selector_value_constantn# =>
            #optional_field_namen# : #optional_type_namen#;
       end case;
    end record;
```
#### <span id="page-20-0"></span>*9.3.6 Fixed Arrays*

The Ada syntax for a fixed array named #array type name# of #max number# elements with index range 0 to #max\_number#-1, and with elements of type #data\_type\_name# is given below. The index to an array must be specified as a distinct type.

*type #array\_type\_name#\_Index is range 0..#max\_number#-1; type #array\_type\_name# is array (#array\_type\_name#\_Index) of #data\_type\_name#;*

#### <span id="page-20-1"></span>*9.3.7 Variable Arrays*

The Ada syntax for a variable array (named #var\_array\_type\_name#) of #max\_number# elements with index range 0 to #max\_number#, and with elements of type #data\_type\_name# and a current size of Current\_Size is given below.

```
type #var_array_type_name#_Index is range 0..#max_number#-1;
type #var_array_type_name#_Data is array (#var_array_type_name#_Index) of #data_type_name#;
type #var_array_type_name# is
   record
      Current_Size : #var_array_type_name#_Index;
      Data : #var_array_type_name#_Data;
   end record;
```
## <span id="page-21-0"></span>**10 Module Interface**

### <span id="page-21-1"></span>**10.1 Operations**

This section contains details of the operations that comprise the module API i.e. the operations that can invoked by the container on a module.

### <span id="page-21-2"></span>*10.1.1 Request-response*

### *10.1.1.1Request Received Immediate Response*

The following is the Ada syntax for invoking a request received by a module instance when an immediate response is required, where #module impl\_name# is the name of the module implementation providing the service and #operation\_name# is the operation name. The same syntax is applicable for both synchronous and asynchronous request-response operations.

```
package #module_impl_name# is
-- ...
procedure #operation_name#_Request_Received
   (Context : in out #module_impl_name#_Container.Context_Type;
    #parameters_in#;
    #parameters_out#);
  -- ...
end #module_impl_name#;
```
## *10.1.1.2Request Received Deferred Response*

The following is the Ada syntax for invoking a request received by a module instance when a deferred response is required, where #module\_impl\_name# is the name of the module implementation providing the service and #operation name# is the operation name. The same syntax is applicable for both synchronous and asynchronous request-response operations.

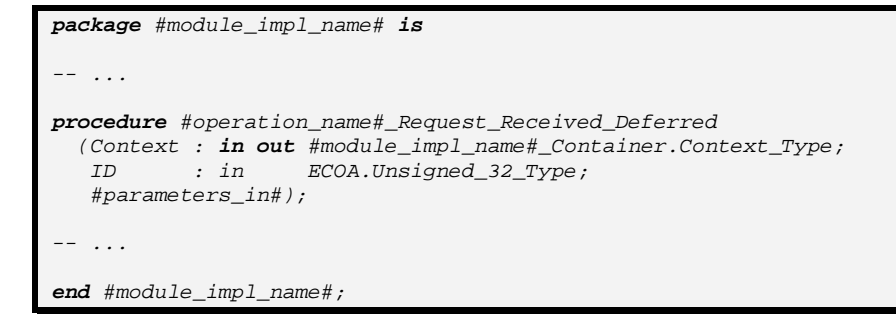

## *10.1.1.3Response received*

The following is the Ada syntax for an operation used by the container to send a response to an asynchronous request response operation to the module instance that originally issued the request, where #module impl\_name# is the name of the module implementation providing the service and #operation name# is the operation name. (The reply to a synchronous request response is provided by the return of the original request).

*package #module\_impl\_name# is -- ...*

```
procedure #operation_name#_Response_Received
  (Context : in out #module_impl_name#_Container.Context_Type;
 ID : in ECOA.Unsigned_32_Type;
 Status : in ECOA.Error_Type;
   #parameters_out#);
-- ...
end #module_impl_name#;
```
NOTE: the "#parameters\_out# are the 'out' parameters of the original procedure and are passed as 'in' parameters, so they are not modified by the container.

#### <span id="page-22-0"></span>*10.1.2 Versioned Data*

#### *10.1.2.1Updated*

The following is the Ada syntax that is used by the container to inform a module instance that reads an item of versioned data that new data has been written.

```
package #module_impl_name# is
  -- ...
procedure #operation_name#_Updated
   (Context : in out #module_impl_name#_Container.Context_Type;
                         Data_Handle : in #module_impl_name#_Container.#operation_name#_Handle_Type);
-- ...
end #module_impl_name#;
```
#### <span id="page-22-1"></span>*10.1.3 Events*

*10.1.3.1Received*  The following is the Ada syntax for an event received by a module instance.

```
package #module_impl_name# is
-- ...
procedure #operation_name#_Received
   (Context : in out #module_impl_name#_Container.Context_Type;
    #parameters#);
   -- ...
end #module_impl_name#;
```
## <span id="page-22-2"></span>**10.2 Component Lifecycle**

This section describes the module operations that are used to perform the required component lifecycle activities.

#### <span id="page-23-0"></span>*10.2.1 Supervision Module Component Lifecycle API*

The Component Lifecycle Service is provided by the supervision module of a component, and requires the supervision module to provide the functionality for the following operations.

#### *10.2.1.1Initialize Component*

The following is the Ada syntax for the intialize component event received by a supervision module instance.

```
procedure Initialize_Component_Received
  (Context : in out #supervision_module_impl_name#_Container.Context_Type);
```
#### *10.2.1.2Stop Component*

The following is the Ada syntax for the stop component event received by a supervision module instance.

```
procedure Stop_Component_Received
   (Context : in out #supervision_module_impl_name#_Container.Context_Type);
```
#### *10.2.1.3Restart Component*

The following is the Ada syntax for the restart component event received by a supervision module instance.

```
procedure Restart_Component_Received
  (Context : in out #supervision_module_impl_name#_Container.Context_Type);
```
#### *10.2.1.4Reset Component*

The following is the Ada syntax for the reset component event received by a supervision module instance.

```
procedure Reset_Component_Received
   (Context : in out #supervision_module_impl_name#_Container.Context_Type);
```
#### *10.2.1.5Shutdown Component*

The following is the Ada syntax for the shutdown component event received by a supervision module instance.

```
procedure Shutdown_Component_Received
   (Context : in out #supervision_module_impl_name#_Container.Context_Type);
```
#### *10.2.1.6Start Component*

The following is the Ada syntax for the start component event received by a supervision module instance.

```
procedure Start_Component_Received
   (Context : in out #supervision_module_impl_name#_Container.Context_Type);
```
#### <span id="page-23-1"></span>**10.3 Module Lifecycle**

This section describes the procedures that are used to perform the required module lifecycle activities.

#### <span id="page-24-0"></span>*10.3.1 Generic Module API*

The following operations are applicable to supervision, non-supervision, trigger and dynamictrigger module instances.

#### *10.3.1.1Initialize\_Received*

The Ada syntax for a procedure to initialise a module instance is:

```
package #module_impl_name# is
-- ...
procedure INITIALIZE_Received
   (Context : in out #module_impl_name#_Container.Context_Type);
-- ...
end #module_impl_name#;
```
*10.3.1.2Start\_Received*

The Ada syntax for a procedure to start a module instance is:

```
package #module_impl_name# is
   -- ...
procedure START_Received
   (Context : in out #module_impl_name#_Container.Context_Type);
   -- ...
end #module_impl_name#;
```
## *10.3.1.3Stop\_Received*

The Ada syntax for a procedure to stop a module instance is:

```
package #module_impl_name# is
-- ...
procedure STOP_Received
   (Context : in out #module_impl_name#_Container.Context_Type);
-- ...
end #module_impl_name#;
```
*10.3.1.4Shutdown\_Received* The Ada syntax for a procedure to shutdown a module instance is:

```
package #module_impl_name# is
-- ...
procedure SHUTDOWN_Received
   (Context : in out #module_impl_name#_Container.Context_Type);
  -- ...
end #module_impl_name#;
```
#### *10.3.1.5Reinitialize\_Received*

The Ada syntax for a procedure to reinitialise a module instance is:

```
package #module_impl_name# is
-- ...
procedure REINITIALIZE_Received
   (Context : in out #module_impl_name#_Container.Context_Type);
-- ...
end #module_impl_name#;
```
#### <span id="page-25-0"></span>*10.3.2 Supervision Module API*

The Ada syntax for an operation that is used by the container to notify the supervision module that a module/trigger/dynamic trigger has changed state is:

```
package #supervision_module_impl_name#
procedure Lifecycle_Notification__#module_instance_name#
   (Context : in out #module_impl_name#_Container.Context_Type;
 Previous_State : in ECOA.Module_States_Type;
 New_State : in ECOA.Module_States_Type);
end #supervision_module_impl_name#;
```
Note: the supervision module API will contain a Lifecycle Notification procedure for every module/trigger/dynamic trigger in the Component i.e. the above API will be duplicated for every #module\_instance\_name# module/trigger/dynamic trigger in the Component. ECOA.Module\_States\_Type is an enumerated type that contains all of the possible lifecycle states of the module instance: see section [9.2.8.](#page-17-0)

#### <span id="page-25-1"></span>**10.4 Service Availability**

This section contains details of the operations which allow the container to notify the supervision module of a client component about changes to the availability of required services.

#### <span id="page-25-2"></span>*10.4.1 Service Availability Changed*

The following is the Ada syntax for an operation used by the container to invoke a service availability changed operation to a supervision module instance. The operation will only be available if the component has one or more required services. The reference id type is an enumeration type defined in the Container Interface (Section [11.5.4\)](#page-34-0).

```
package #supervision_module_impl_name# is
-- ...
procedure Service_Availability_Changed
  (Context : in out #supervision_module_impl_name#_Container.Context_Type;
 Instance : in #supervision_module_impl_name#_Container.Reference_ID_Type;
 Available : in ECOA.Boolean_8_Type);
-- ...
end #module_impl_name#;
```
#### <span id="page-26-0"></span>*10.4.2 Service Provider Changed*

The following is the Ada syntax for an operation used by the container to invoke a service provider changed operation to a supervision module instance. The operation will only be available if the component has one or more required services. The reference\_id type is an enumeration type defined in the Container Interface (Section [11.5.4\)](#page-34-0).

```
package #supervision_module_impl_name# is
-- ...
procedure Service_Provider_Changed
   (Context : in out #supervision_module_impl_name#_Container.Context_Type;
    Instance : in #supervision_module_impl_name#_Container.Reference_ID_Type);
   -- ...
end #module_impl_name#;
```
## <span id="page-26-1"></span>**10.5 Error Handling**

The Ada syntax for the container to report an error to the supervision module instance is:

```
package #supervision_module_impl_name# is
   -- ...
procedure Exception_Notification_Handler
   (Context : in out #supervision_module_impl_name#_Container.Context_Type;
                     Exception : in ECOA.Exception_Type);
-- ...
end #module_impl_name#;
```
## <span id="page-27-0"></span>**11 Container Interface**

This section contains details of the operations that comprise the container API i.e. the operations that can be called by a module.

## <span id="page-27-1"></span>**11.1 Operations**

#### <span id="page-27-2"></span>*11.1.1 Request Response*

#### *11.1.1.1Reply Deferred*

The Ada syntax, applicable to both synchronous and asynchronous request response operations, for sending a deferred reply is:

```
package #module_impl_name#_Container is
-- ...
procedure #operation_name#_Reply_Deferred
 (Context : in out Context_Type;
 ID : in ECOA.Unsigned_32_Type;
   #parameters_out#;
   Status : out ECOA.Error_Type);
-- ...
end #module_impl_name#_Container;
```
NOTE: the "#parameters\_out# in the above code snippet are the out parameters of the original request, not of this operation: they are passed as 'in' values, as they should not be modified by the container. The ID parameter is that which was passed in during the invocation of the request received deferred operation.

#### *11.1.1.2Synchronous Request*

The Ada syntax for a module instance to perform a synchronous request response operation is:

```
package #module_impl_name#_Container is
-- ...
procedure #operation_name#_Request_Sync
  (Context : in out Context_Type;
    #parameters_in#;
    #parameters_out#;
    Status : out ECOA.Error_Type);
-- ...
end #module_impl_name#_Container;
```
## *11.1.1.3Asynchronous Request*

The Ada syntax for a module instance to perform an asynchronous request response operation is:

```
package #module_impl_name#_Container is
   -- ...
```

```
procedure #operation_name#_Request_Async
 (Context : in out Context_Type;
 ID : out ECOA.Unsigned_32_Type;
   #parameters_in#;
   Status : out ECOA.Error_Type);
-- ...
end #module_impl_name#_Container;
```
#### <span id="page-28-0"></span>*11.1.2 Versioned Data*

This section contains the Ada syntax for versioned data operations, which allow a module instance to

- Get (request) Read Access
- Release Read Access
- Get (request) Write Access
- Cancel Write Access (without writing new data)
- Publish (write) new data (automatically releases write access)

#### *11.1.2.1Get Read Access*

```
package #module_impl_name#_Container is
#operation_name#_Handle_Platform_Hook_Size : constant := 32;
type #operation_name#_Handle_Platform_Hook_Type is array
                           (0..#operation_name#_Handle_Platform_Hook_Size-1) of ECOA.Byte_Type;
--
-- The following is the data handle structure associated to the data operation
-- called #operation_name# of data-type #type_name#
--
type #operation_name#_Data_Access_Type is access all #type_name#;
type #operation_name#_Handle_Type is
  record
    Data_Access : #operation_name#_Data_Access_Type;
    Timestamp : ECOA.Timestamp_Type; 
    Platform_Hook : #operation_name#_Handle_Platform_Hook_Type;
  end record;
 -- ...
procedure #operation_name#_Get_Read_Access
 (Context : in out Context_Type;
 Data_Handle : out #operation_name#_Handle_Type;
   Status : out ECOA.Error_Type);
-- ...
end #module_impl_name#_Container;
```
#### *11.1.2.2Release Read Access*

```
package #module_impl_name#_Container is
-- ...
procedure #operation_name#_Release_Read_Access
                        (Context : in out Context_Type;
   Data_Handle : in #operation_name#_Handle_Type;
   Status : out ECOA.Error_Type);
```
©BAE SYSTEMS, Dassault Aviation, Bull SAS, Thales Systèmes Aéroportés . AgustaWestland Limited, GE Aviation Systems Limited, General Dynamics United Kingdom Limited and Selex ES Ltd 2014

*-- ...*

*end #module\_impl\_name#\_Container;*

## *11.1.2.3Get Write Access*

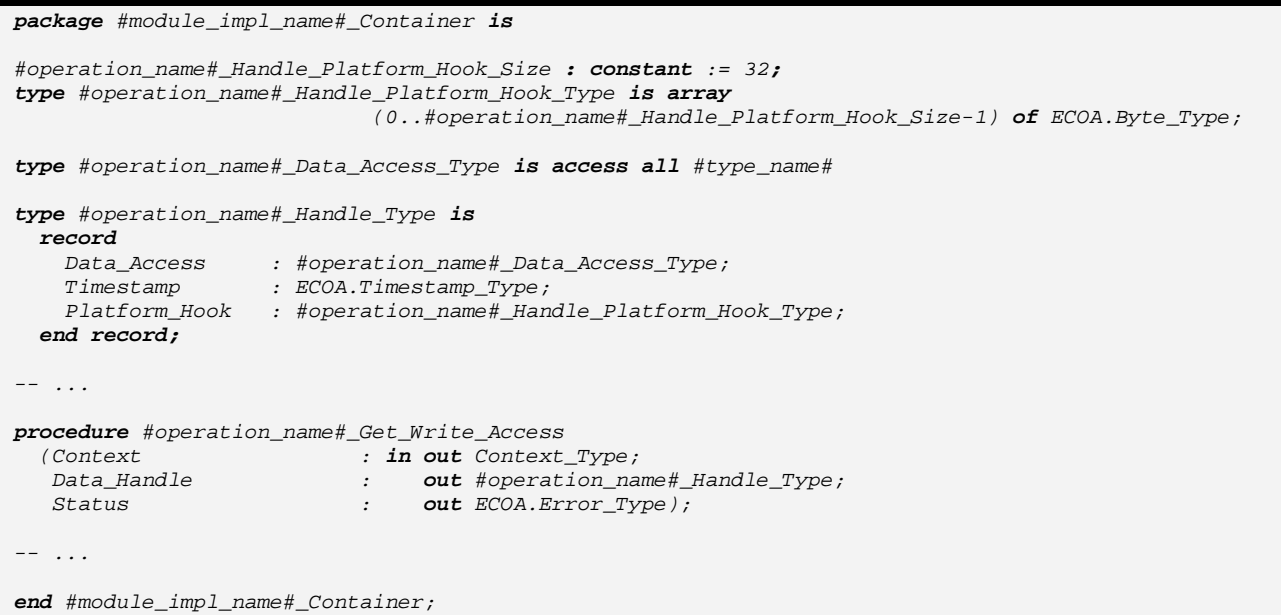

## *11.1.2.4Cancel Write Access*

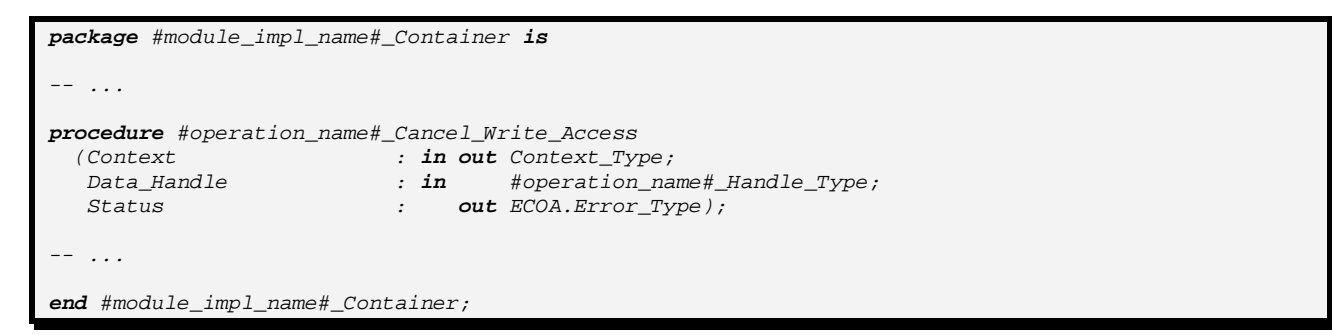

### *11.1.2.5Publish Write Access*

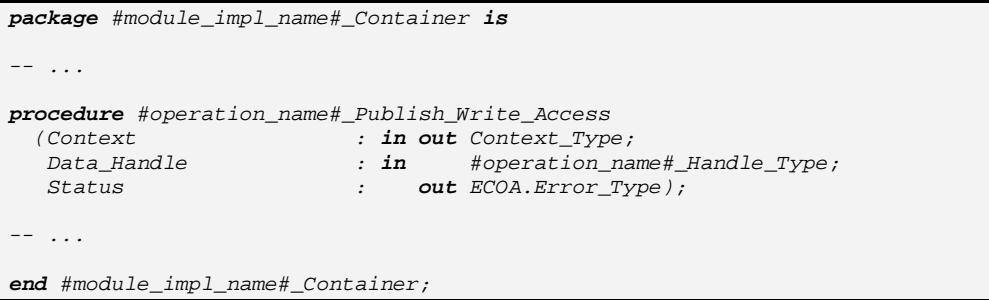

### <span id="page-30-0"></span>*11.1.3 Events*

*11.1.3.1Send*

The Ada syntax for a module instance to perform an event send operation is:

```
package #module_impl_name#_Container is
-- ...
procedure #operation_name#_Send
   (Context : in out Context_Type;
    #parameters#;
    Status : out ECOA.Error_Type);
   -- ...
end #module_impl_name#_Container;
```
## <span id="page-30-1"></span>**11.2 Properties**

<span id="page-30-2"></span>This section describes the syntax for the Get\_value operation to request the module properties.

#### *11.2.1 Get Value*

The syntax for Get\_Value is shown below where

- #property\_name# is the name of the property used in the component definition.
- #property\_type\_name# is the name of the data-type of the property.

```
package #module_impl_name#_Container is
-- ...
procedure Get_#property_name#_Value 
   (Context : in out Context_Type;
               Value : out #property_type_name#);
   -- ...
end #module_impl_name#_Container;
```
## <span id="page-30-3"></span>**11.3 Component Lifecycle**

This section describes the container operations that are used to perform the required component lifecycle activities.

#### <span id="page-30-4"></span>*11.3.1 Supervision Module Component Lifecycle API*

The Container Interface provides functionality to allow the supervision module to manage the component lifecycle.

#### *11.3.1.1Component Initialized*

The Ada syntax for a supervision module instance to perform an initialized event send operation is:

```
procedure Component_Initialized_Send
   (Context : in out Context_Type;
   Status : out ECOA.Error_Type);
```
#### *11.3.1.2Component Started*

The Ada syntax for a supervision module instance to perform a started event send operation is:

```
procedure Component_Started_Send
   (Context : in out Context_Type;
   Status : out ECOA.Error_Type);
```
#### *11.3.1.3Component Stopped*

The Ada syntax for a supervision module instance to perform a stopped event send operation is:

```
procedure Component_Stopped_Send
   (Context : in out Context_Type;
                  Status : out ECOA.Error_Type);
```
#### *11.3.1.4Component Idle*

The Ada syntax for a supervision module instance to perform an idle event send operation is:

```
procedure Component_Idle_Send
  (Context : in out Context_Type;
   Status : out ECOA.Error_Type);
```
#### *11.3.1.5Component Failed*

The Ada syntax for a supervision module instance to perform a failed event send operation is:

```
procedure Component_Failed_Send
   (Context : in out Context_Type;
   Status : out ECOA.Error_Type);
```
#### *11.3.1.6Component State*

The Ada syntax for the component state is:

```
Component_State_Handle_Platform_Hook_Size : constant := 32;
type Component_State_Handle_Platform_Hook_Type is array
                            (0..Component_State_Handle_Platform_Hook_Size-1) of ECOA.Byte_Type;
type Component_State_Data_Access_Type is access all ECOA.Component_States_Type;
type #operation_name#_Handle_Type is
  record
    Data_Access : Component_State_Data_Access_Type;
    Timestamp : ECOA.Timestamp_Type; 
    Platform_Hook : Component_State_Handle_Platform_Hook_Type;
   end record;
-- ...
```
#### The Ada syntax for the operations that manage the component state is:

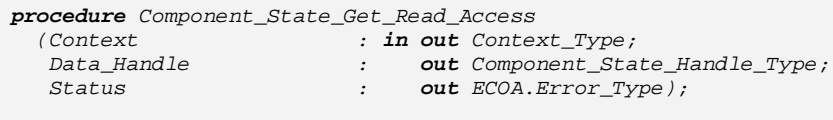

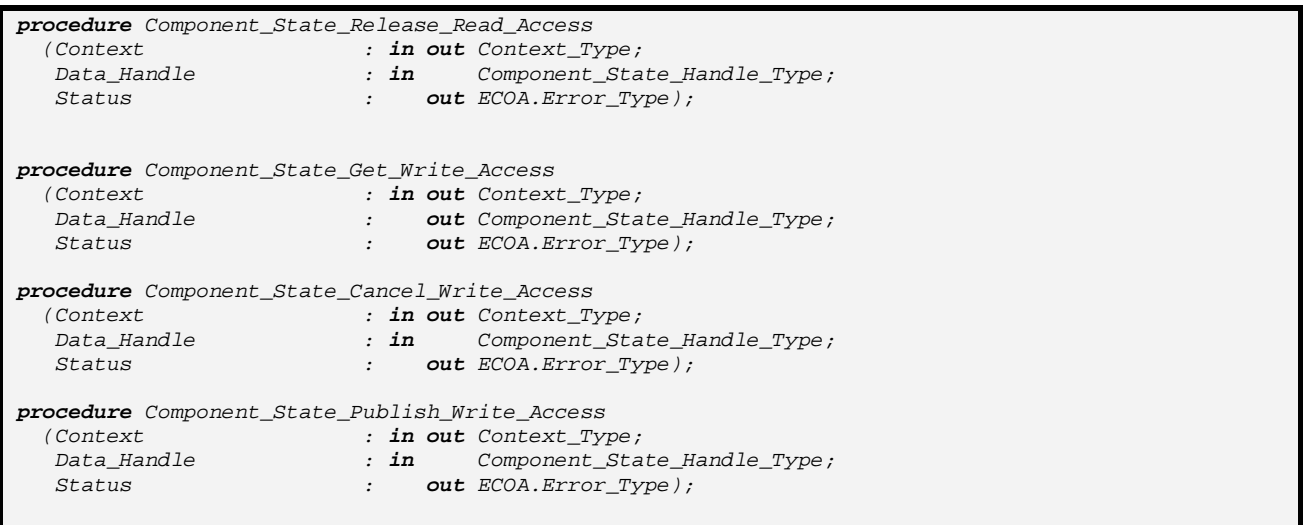

The Ada syntax for the operation that publishes the component state and sends the event is:

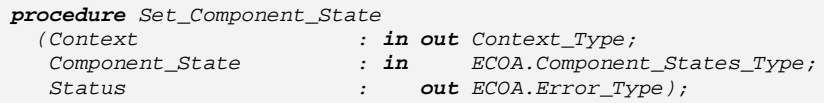

### <span id="page-32-0"></span>**11.4 Module Lifecycle**

This section describes the container operations that are used to perform the required module lifecycle activities.

#### <span id="page-32-1"></span>*11.4.1 Non-Supervision Container API*

Container operations are only available to supervision modules to allow them to manage the module lifecycle of non-supervision modules.

#### <span id="page-32-2"></span>*11.4.2 Supervision Container API*

The Ada Syntax for the procedures that are called by the supervision to request the container to command a module/trigger/dynamic trigger instance to change (lifecycle) state is:

```
package #module_impl_name#_Container is
procedure Get_Lifecycle_State_#module_instance_name#
 (Context : in out Context_Type;
 Current_State : out ECOA.Module_States_Type);
procedure Stop_#module_instance_name#
 (Context : in out Context_Type;
 Status : out ECOA.Error_Type);
procedure Start_#module_instance_name#
 (Context : in out Context_Type;
 Status : out ECOA.Error_Type);
procedure Initialize_#module_instance_name#
  (Context : in out Context_Type;
   Status : out ECOA.Error_Type);
procedure Shutdown_#module_instance_name#
 (Context : in out Context_Type;
 Status : out ECOA.Error_Type);
end #module_impl_name#_Container;
```
An instance of each of the above operations is created for each module/trigger/dynamic trigger instance in the component, where #module instance name# above represents the name of the module/trigger/dynamic trigger instance.

### <span id="page-33-0"></span>**11.5 Service Availability**

This section contains details of the operations which allow supervision modules to set the availability of provided services or get the availability of required services.

#### <span id="page-33-1"></span>*11.5.1 Set Service Availability (Server Side)*

The following is the Ada syntax for invoking the set service availability operation by a supervision module instance. The operation will only be available if the component has one or more provided services. The service instance is identified by the enumeration type service id defined in the Container Interface (Section [11.5.3\)](#page-33-3).

```
package #supervision_module_impl_name#_Container is
  -- ...
procedure Set_Service_Availability
 (Context : in out Context_Type;
 Instance : in Service_ID_Type;
 Available : in ECOA.Boolean_8_Type;
   Status : out ECOA.Error_Type);
-- ...
end #module_impl_name#_Container;
```
#### <span id="page-33-2"></span>*11.5.2 Get Service Availability (Client Side)*

The following is the Ada syntax for invoking the get service availability operation by a supervision module instance. The operation will only be available if the component has one or more required services. The service instance is identified by the enumeration type reference id defined in the Container Interface (Section [11.5.4\)](#page-34-0).

```
package #supervision_module_impl_name#_Container is
-- ...
procedure Get_Service_Availability
 (Context : in out Context_Type;
 Instance : in Reference_ID_Type;
   Available : out ECOA.Boolean_8_Type;
   Status : out ECOA.Error_Type);
-- ...
end #module_impl_name#_Container;
```
#### <span id="page-33-3"></span>*11.5.3 Service ID Enumeration*

In Ada service\_id translates to Service\_ID\_Type.

This enumeration has a value for each element *<service/>* defined in the file .componentType, whose name is given by its attribute *name* and the numeric value is the position (starting by 0). The service id enumeration is only available if the component provides one or more services.

```
package #supervision_module_impl_name#_Container is
```

```
-- ...
type Service_ID_Type is new ECOA.Unsigned_32_Type;
Service_ID_Type_#service_instance_name# : constant Service_ID_Type := 0;
-- ...
end #supervision_module_impl_name#_Container;
```
#### <span id="page-34-0"></span>*11.5.4 Reference ID Enumeration*

In Ada reference\_id translates to Reference\_ID\_Type.

This enumeration has a value for each element *<reference/>* defined in the file .componentType, whose name is given by its attribute *name* and the numeric value is the position (starting by 0). The reference id enumeration is only available if the component requires one or more services.

```
package #supervision_module_impl_name#_Container is
-- ...
type Reference_ID_Type is new ECOA.Unsigned_32_Type;
Reference_ID_Type_#reference_instance_name# : constant Reference_ID_Type := 0;
  -- ...
end #supervision_module_impl_name#_Container;
```
#### <span id="page-34-1"></span>**11.6 Logging and Fault Management**

This section describes the Ada syntax for the logging and fault management procedures provided by the container. There are six procedures:

- Trace: a detailed runtime trace to assist with debugging
- Debug: debug information
- Info: to log runtime events that are of interest e.e. changes of module state
- Warning: to report and log warnings
- Raise Error: to report an error from which the application may be able to recover
- Raise\_Fatal\_Error: to raise a severe error from which the application cannot recover.

#### <span id="page-34-2"></span>*11.6.1 Log\_Trace Binding*

```
package #module_impl_name#_Container is
 -- ...
procedure Log_Trace
   (Context : in out Context_Type;
   Log : in ECOA.Log_Type);
-- ...
end #module_impl_name#_Container;
```
#### <span id="page-34-3"></span>*11.6.2 Log\_Debug Binding*

```
package #module_impl_name#_Container is
-- ...
procedure Log_Debug
   (Context : in out Context_Type;
    Log : in ECOA.Log_Type);
```

```
-- ...
```
<span id="page-35-0"></span>*end #module\_impl\_name#\_Container;*

### *11.6.3 Log\_Info Binding*

```
package #module_impl_name#_Container is
 -- ...
procedure Log_Info
  (Context : in out Context_Type;
   Log : in ECOA.Log_Type);
-- ...
end #module_impl_name#_Container;
```
## <span id="page-35-1"></span>*11.6.4 Log\_Warning Binding*

```
package #module_impl_name#_Container is
-- ...
procedure Log_Warning
 (Context : in out Context_Type;
 Log : in ECOA.Log_Type);
-- ...
end #module_impl_name#_Container;
```
## <span id="page-35-2"></span>*11.6.5 Raise\_Error Binding*

```
package #module_impl_name#_Container is
-- ...
procedure Raise_Error
  (Context : in out Context_Type;
            Log : in ECOA.Log_Type);
 -- ...
end #module_impl_name#_Container;
```
## <span id="page-35-3"></span>*11.6.6 Raise\_Fatal\_Error Binding*

```
package #module_impl_name#_Container is
 -- ...
procedure Raise_Fatal_Error
  (Context : in out Context_Type;
   Log : in ECOA.Log_Type);
-- ...
end #module_impl_name#_Container;
```
## <span id="page-35-4"></span>**11.7 Time Services**

This section contains the Ada syntax for the time services provided to module instances by the container.

```
11.7.1 Get_Relative_Local_Time
```

```
package #module_impl_name#_Container is
-- ... 
procedure Get_Relative_Local_Time
                       (Context : in out Context_Type;
   Relative_Local_Time : out ECOA.HR_Time_Type;
   Status : out ECOA.Error_Type);
-- ... 
end #module_impl_name#_Container;
```
## <span id="page-36-1"></span>*11.7.2 Get\_UTC\_Time*

```
package #module_impl_name#_Container is
-- ... 
procedure Get_UTC_Time
  (Context : in out Context_Type;
 UTC_Time : out ECOA.Global_Time_Type;
 Status : out ECOA.Error_Type);
-- ... 
end #module_impl_name#_Container;
```
### <span id="page-36-2"></span>*11.7.3 Get\_Absolute\_System\_Time*

```
package #module_impl_name#_Container is
-- ... 
procedure 
   Get_Absolute_System_Time
                        (Context : in out Context_Type;
    Absolute_System_Time : out ECOA.Global_Time_Type;
    Status : out ECOA.Error_Type);
-- ... 
end #module_impl_name#_Container;
```
#### <span id="page-36-3"></span>*11.7.4 Get\_Relative\_Local\_Time\_Resolution*

```
package #module_impl_name#_Container is
-- ... 
procedure 
   Get_Relative_Local_Time_Resolution
                                          (Context : in out Context_Type;
     Relative_Local_Time_Resolution : out ECOA.Duration);
   -- ... 
end #module_impl_name#_Container;
```
## <span id="page-36-4"></span>*11.7.5 Get\_UTC\_Time\_Resolution*

*package #module\_impl\_name#\_Container is*

```
-- ... 
procedure 
   Get_UTC_Time_Resolution
 (Context : in out Context_Type;
 UTC_Time_Resolution : out ECOA.Duration);
  -- ... 
end #module_impl_name#_Container;
```
## <span id="page-37-0"></span>*11.7.6 Get\_Absolute\_System\_Time\_Resolution*

```
package #module_impl_name#_Container is
-- ... 
procedure 
   Get_Absolute_System_Time_Resolution
 (Context : in out Context_Type;
 Absolute_System_Time_Resolution : out ECOA.Duration);
  -- ... 
end #module_impl_name#_Container;
```
# <span id="page-38-0"></span>**12 References**

<span id="page-38-4"></span><span id="page-38-2"></span>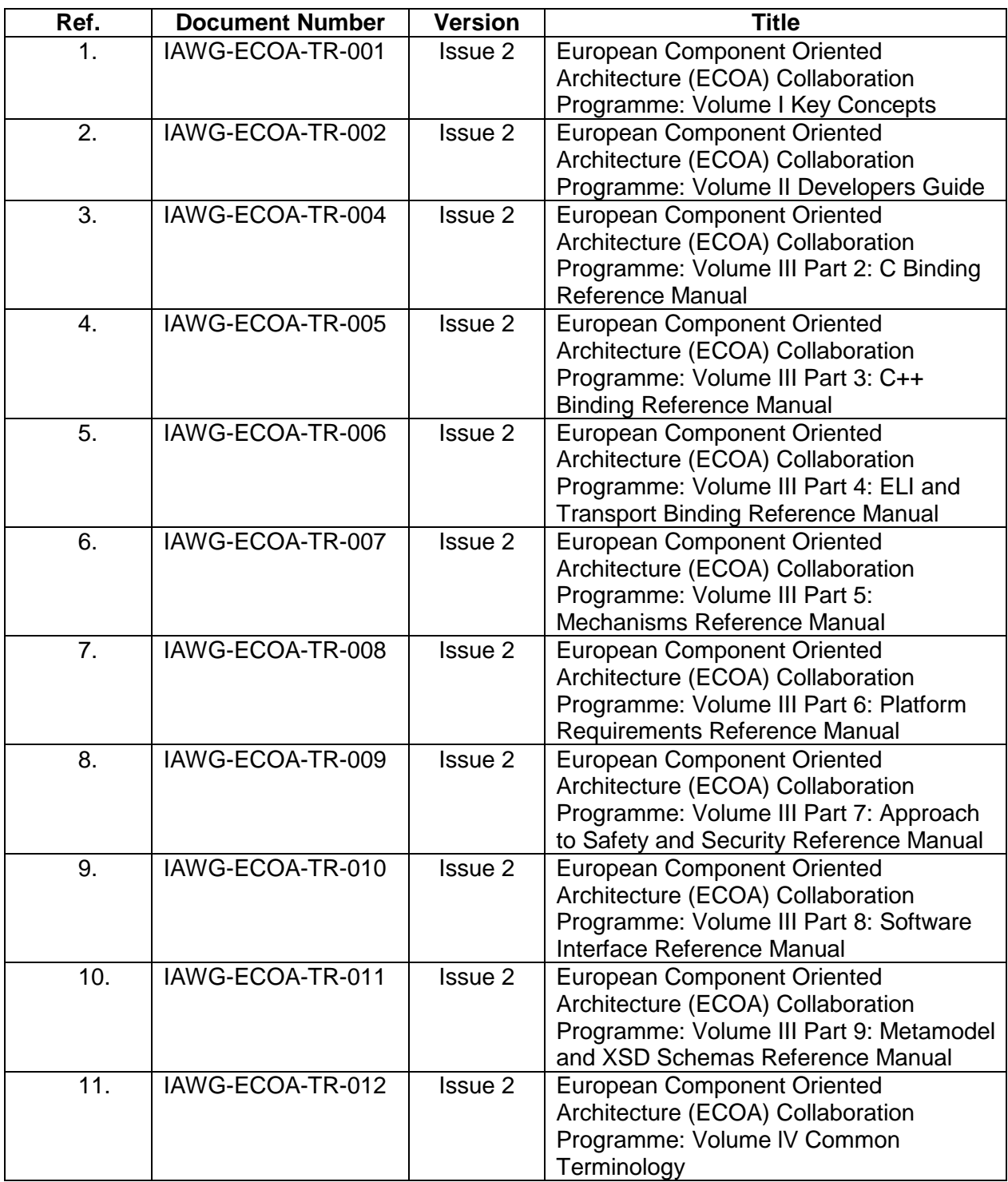

#### **Table 3 - Table of ECOA references**

<span id="page-38-3"></span><span id="page-38-1"></span><sup>©</sup>BAE SYSTEMS, Dassault Aviation, Bull SAS, Thales Systèmes Aéroportés . AgustaWestland Limited, GE Aviation Systems Limited, General Dynamics United Kingdom Limited and Selex ES Ltd 2014

<span id="page-39-1"></span><span id="page-39-0"></span>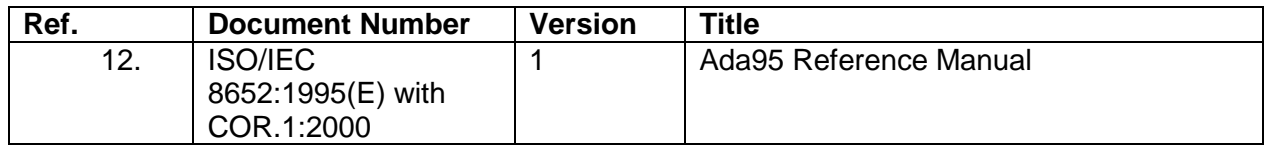

**Table 4 – Table of External References**